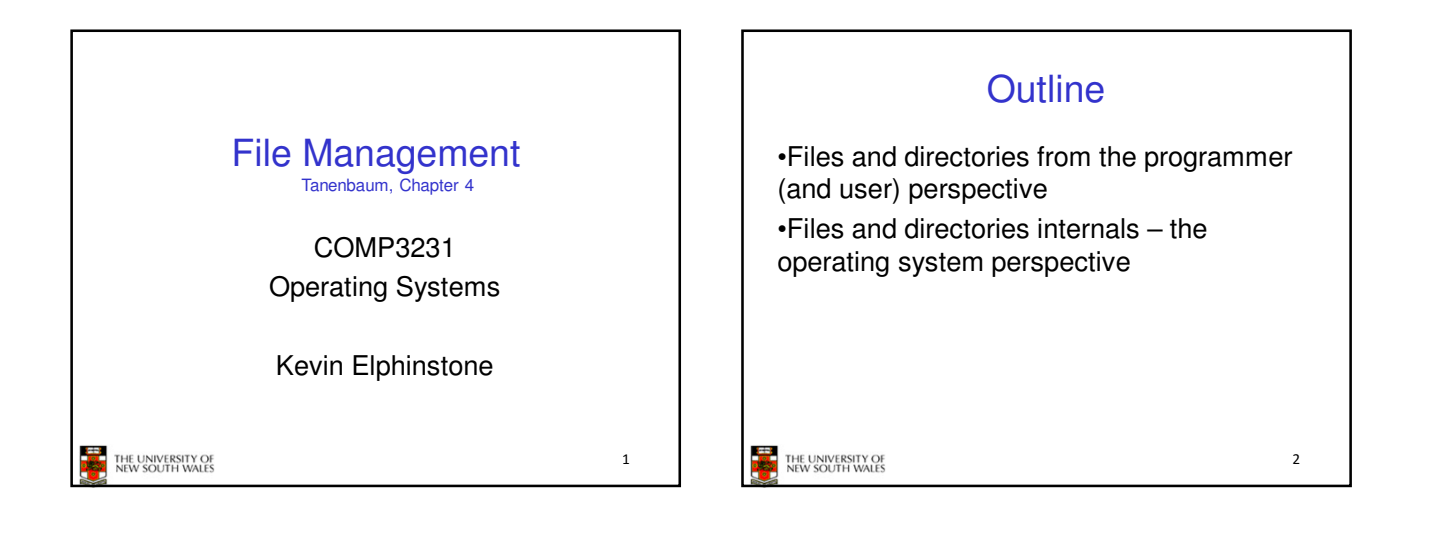

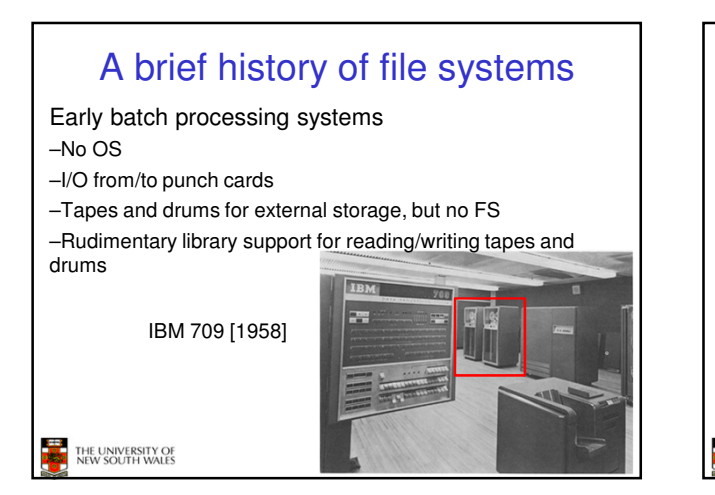

## A brief history of file systems

•The first file systems were singlelevel (everything in one directory) •Files were stored in contiguous chunks

–Maximal file size must be known in advance

•Now you can edit a program and save it in a named file on the tape!

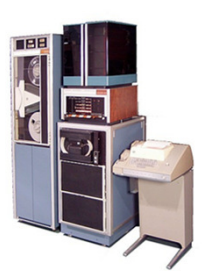

4 PDP-8 with DECTape [1965]

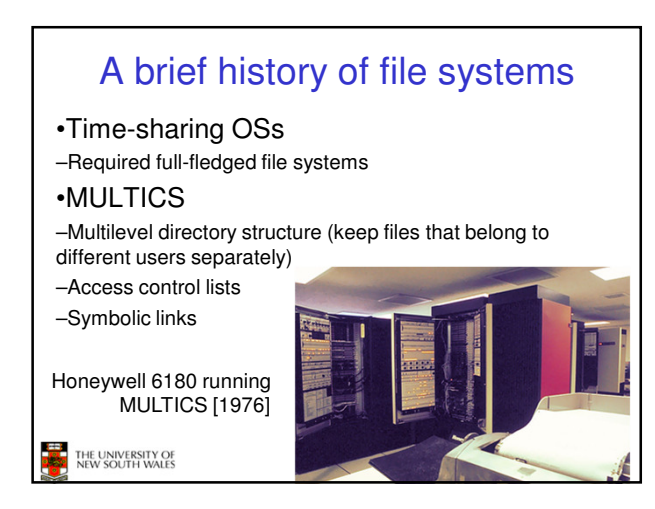

## A brief history of file systems

•UNIX

THE UNIVERSITY OF<br>NEW SOUTH WALES

- –Based on ideas from
- **MULTICS** –Simpler access control
- model
- –Everything is a file!

PDP-7

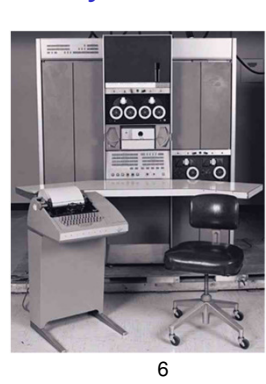

THE UNIVERSITY OF<br>NEW SOUTH WALES

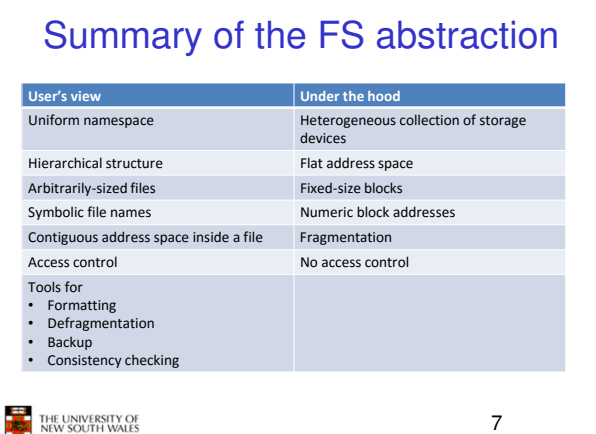

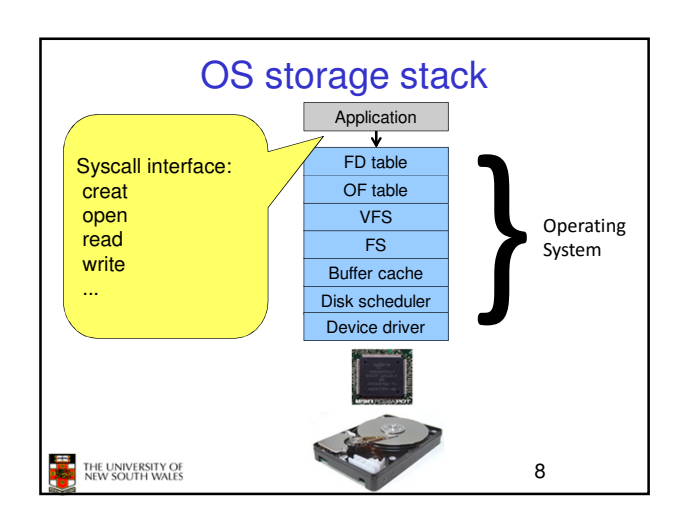

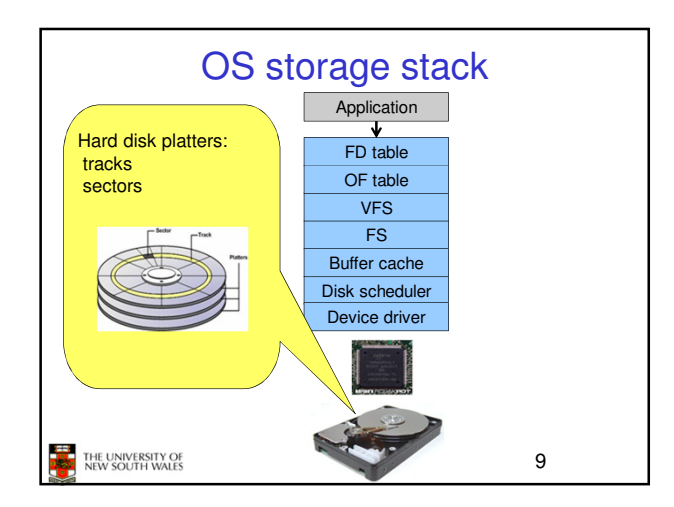

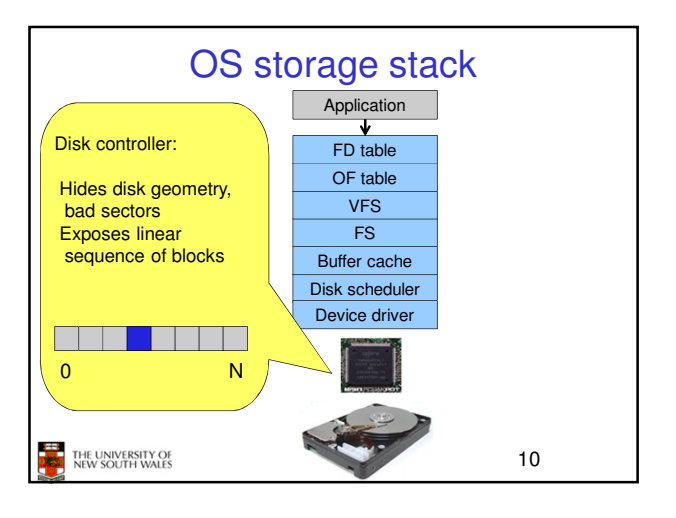

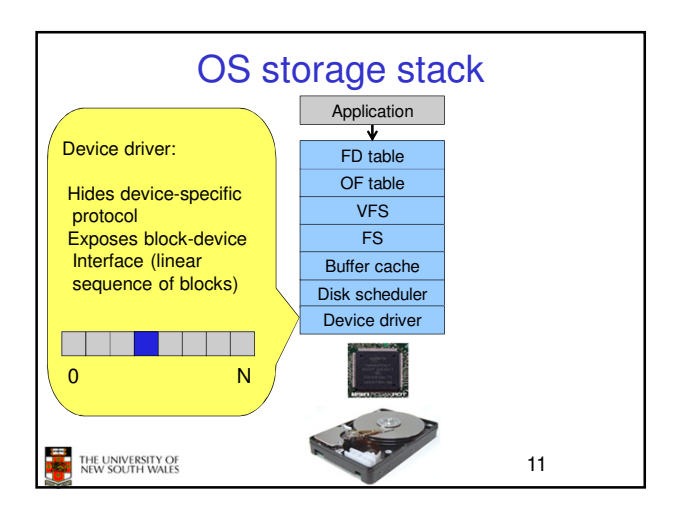

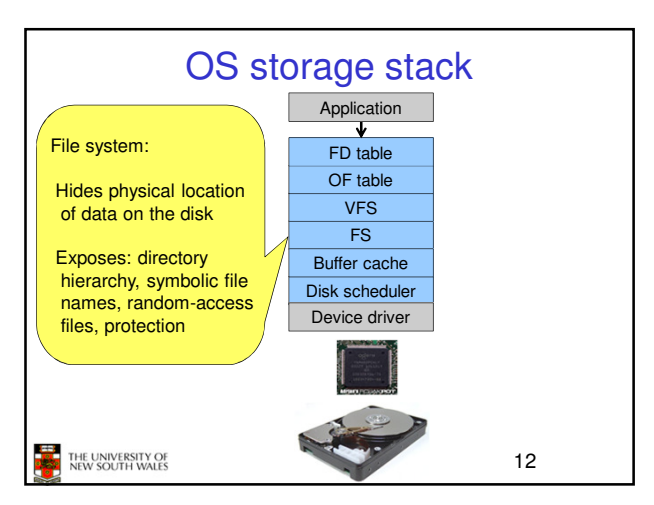

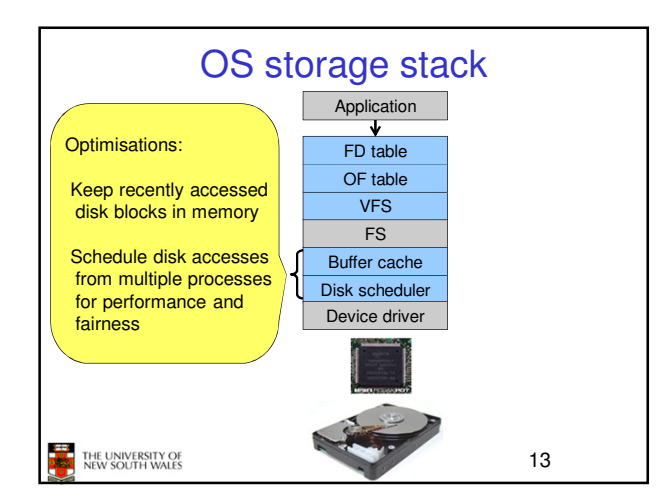

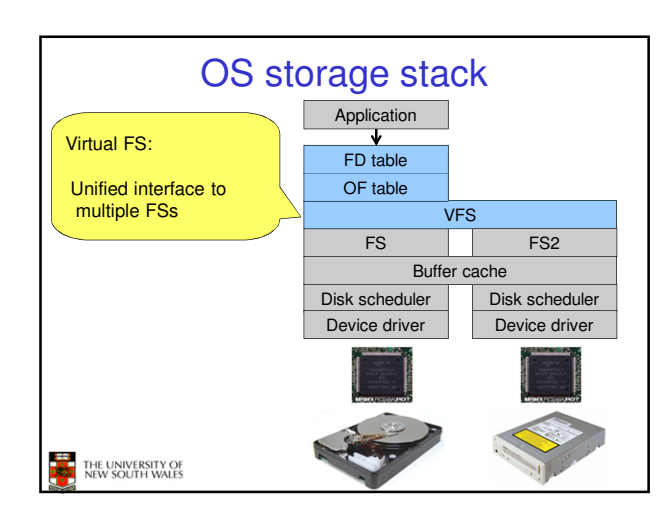

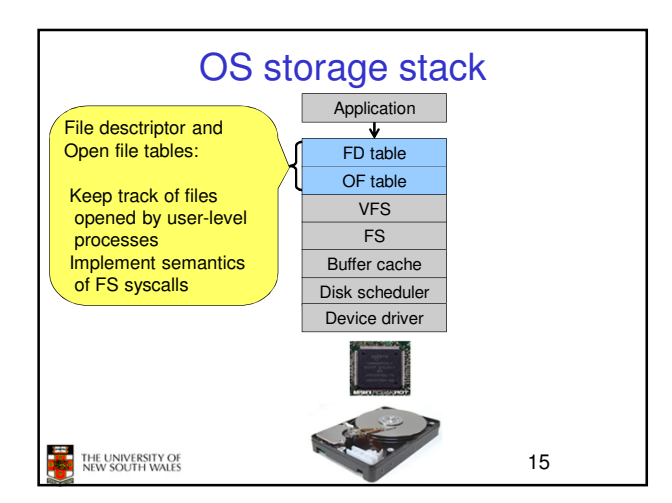

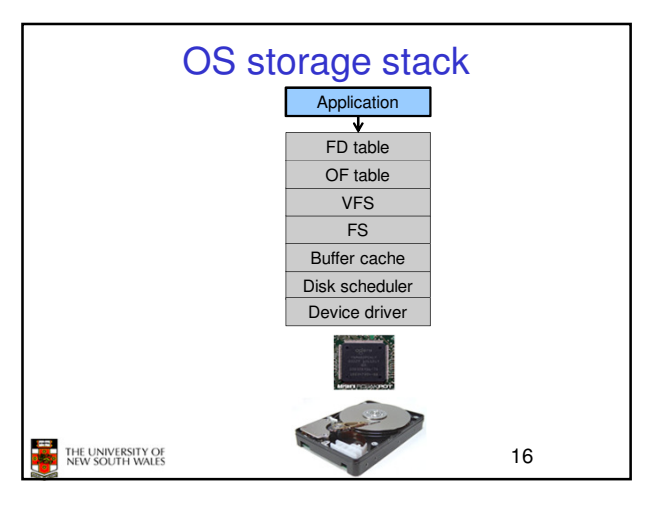

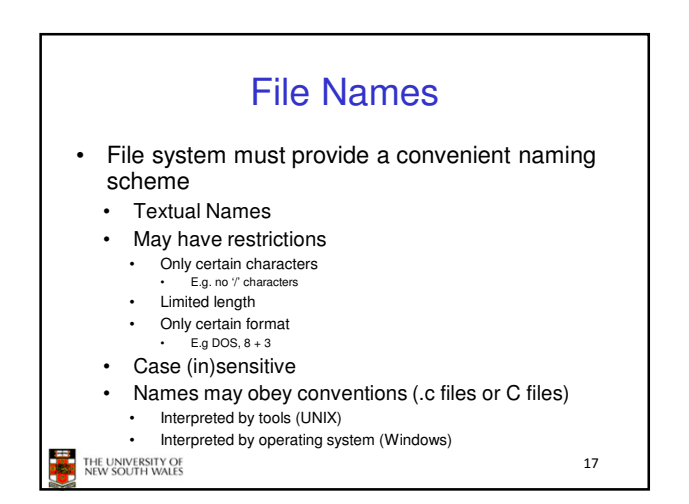

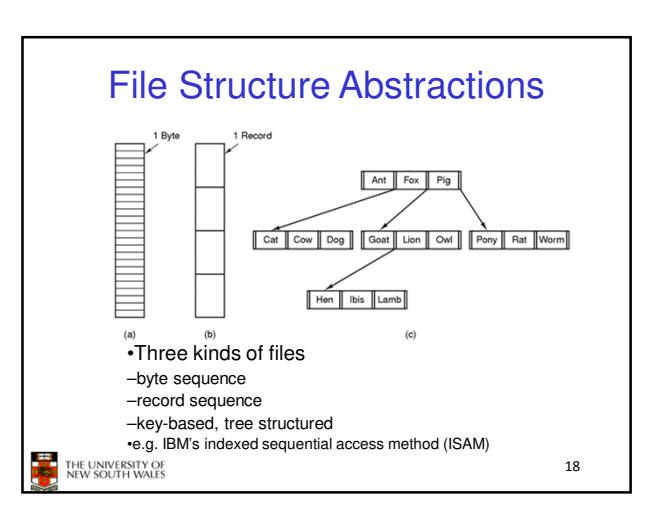

20

 $22$ 

### File Structure Abstractions

File Types

#### Stream of Bytes

- OS considers a file to be unstructured
- Simplifies file management for the OS
- Applications can impose their own structure
- Used by UNIX, Windows, most modern OSes

THE UNIVERSITY OF<br>NEW SOUTH WALES

•Regular files •Directories •Device Files

THE UNIVERSITY OF<br>NEW SOUTH WALES

–May be divided into

–ASCII text files, binary files

•Character Devices – stream of bytes •Block Devices

•Some systems distinguish between regular file types

#### Records

- Collection of bytes treated as a unit
- Example: employee record
- Operations at the level of records (read\_rec, write\_rec)
- File is a collection of similar records
- OS can optimise operations on records

 $21$ 

#### File Structure Abstractions

#### •Tree of Records

- –Records of variable length
- –Each has an associated key
- –Record retrieval based on key

–Used on some data processing systems (mainframes) •Mostly incorporated into modern databases (e.g., key-value stores)

**THE UNIVERSITY OF**<br>**DESCRIPTION SOUTH WALES** 

File Access Types •Sequential access –read all bytes/records from the beginning –cannot jump around, could rewind or back up –convenient when medium was magnetic tape •Random access –bytes/records read in any order –essential for data base systems –read can be … •move file pointer (seek), then read or –lseek(location,…);read(…) •each read specifies the file pointer –read(location,...)<br>THE UNIVERSITY OF<br>NEW SOUTH WALES

File Attributes Attribute Meaning<br>Who can access the file and in what way Password needed to access the file<br>ID of the person who created the file sword ID of the person who created the file<br>Current owner<br>Of the readwite: 1 for read only<br>Of the readwite: 1 for need only<br>Of the readwite: 1 for read only<br>Of the readwite of the state of the state of the control of the control ead-only flag idden flag<br>system flag<br>rochi/binary flag<br>SCII/binary flag<br>andom access flag<br>ecord length<br>ey position<br>y length<br>areation time<br>reation time flag System flag Key positio<br>Key length eation time Time of last access Time of last change urrent size Number of bytes in the file<br>Number of bytes the file may grow to ximum size 23 THE UNIVERSITY OF<br>NEW SOUTH WALES

#### Typical File Operations .Append ● Create ●Seek ● Delete ●Get attributes . Open .Set Attributes . Close .Rename . Read . Write THE UNIVERSITY OF<br>NEW SOUTH WALES 24

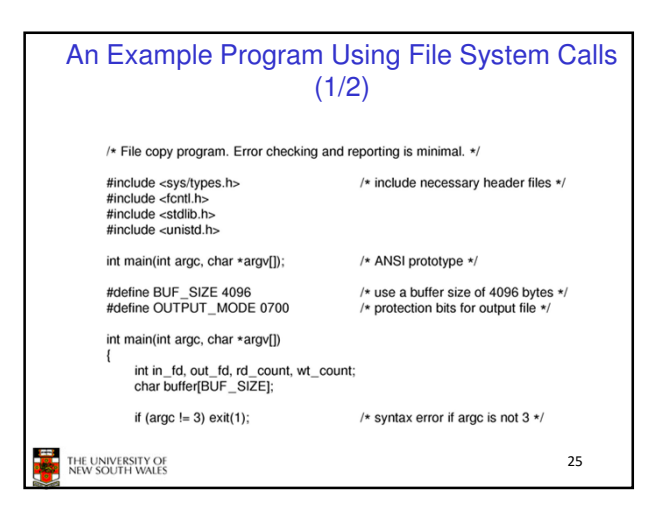

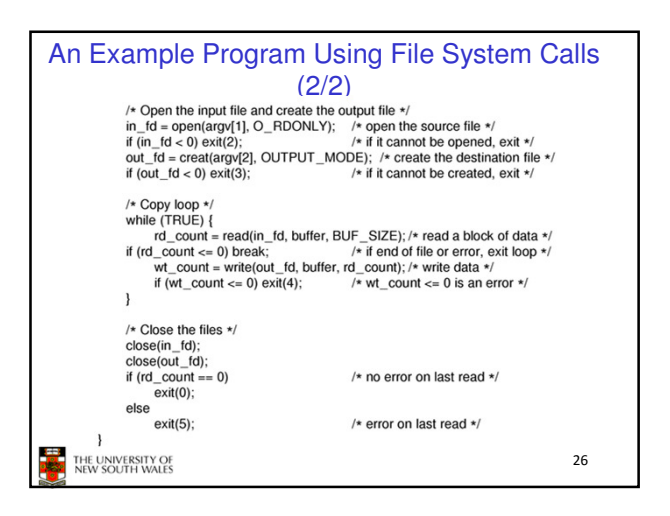

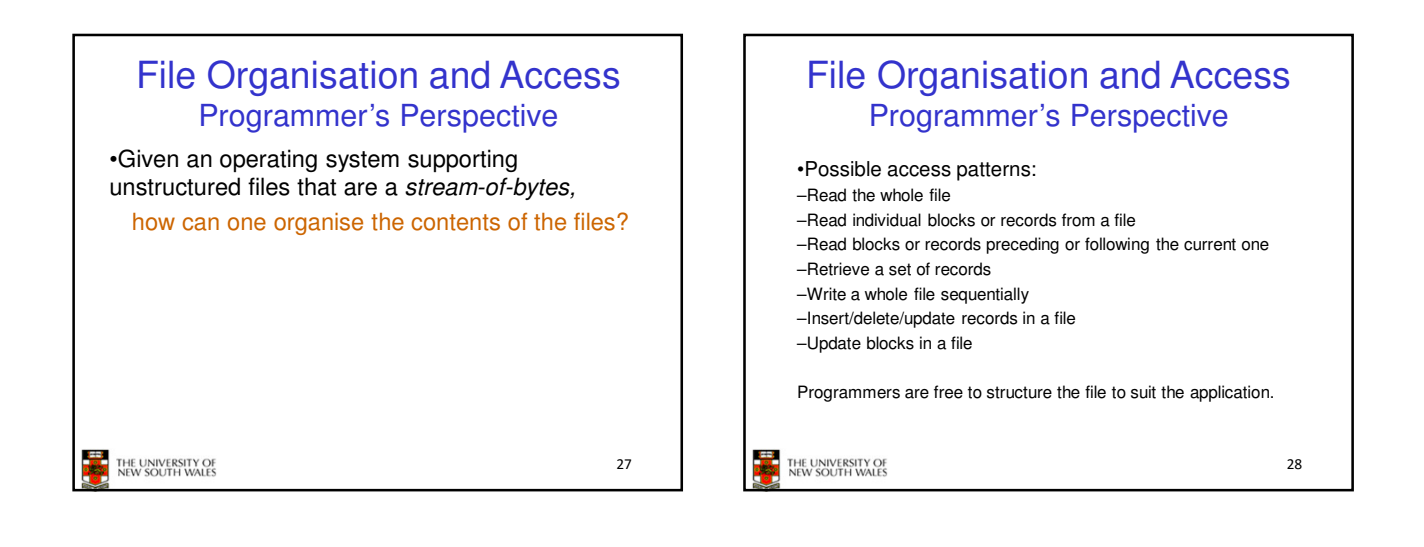

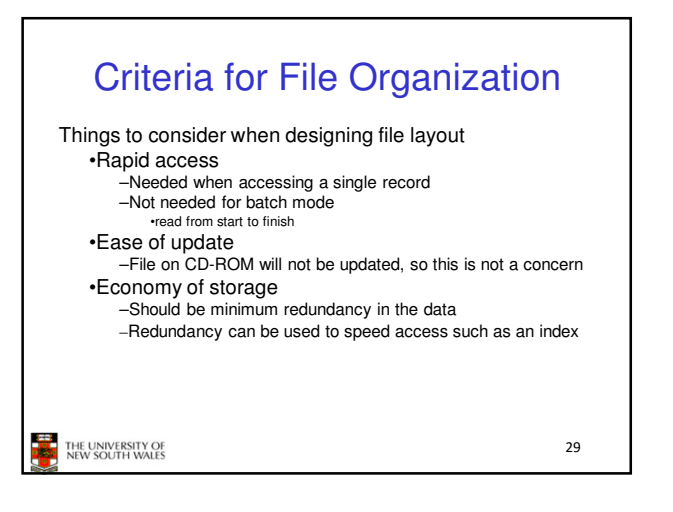

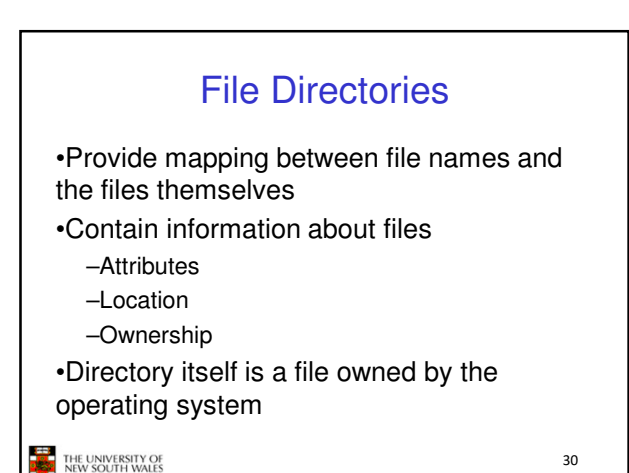

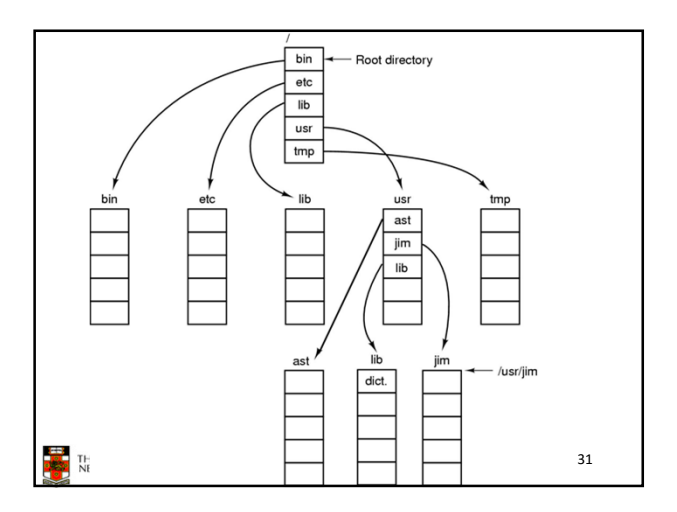

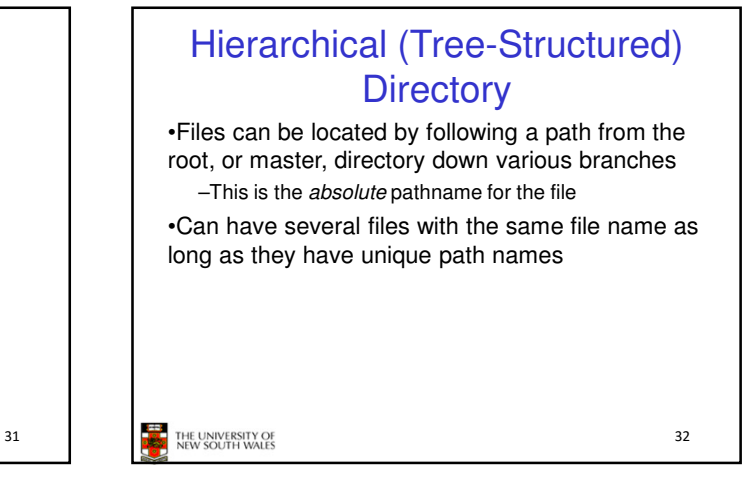

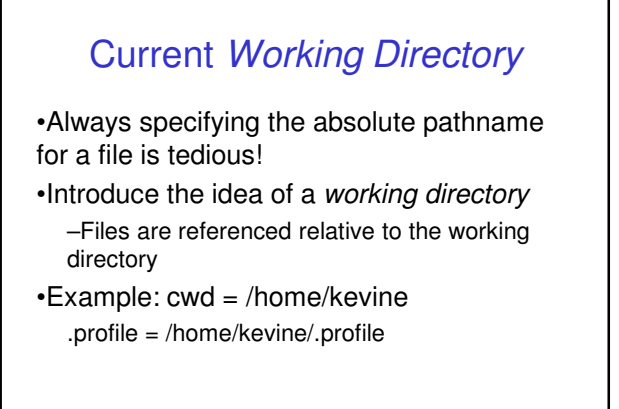

33

THE UNIVERSITY OF<br>NEW SOUTH WALES

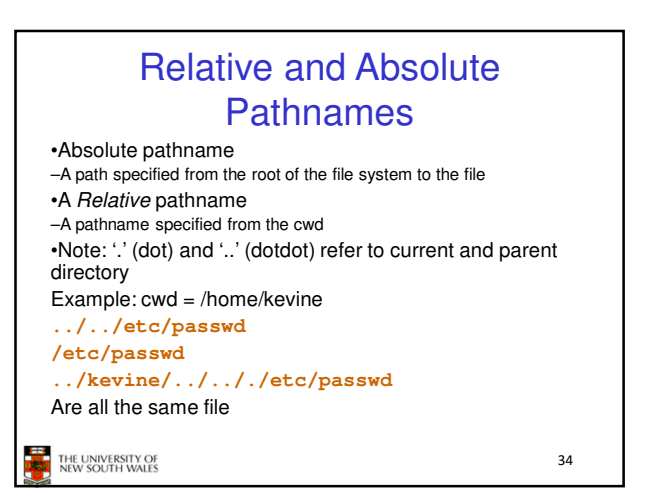

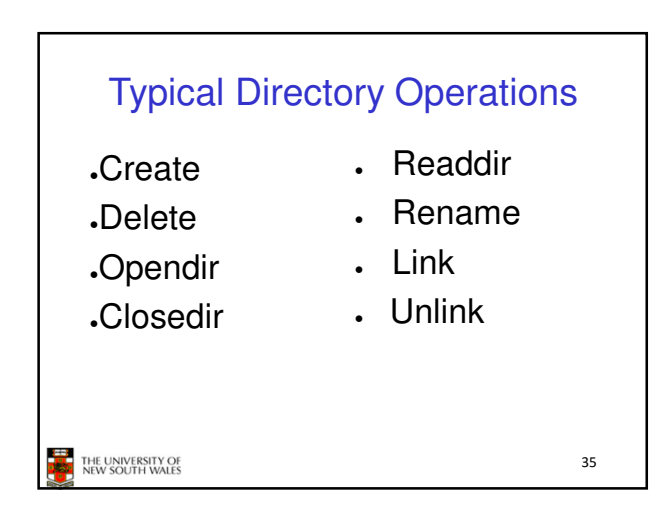

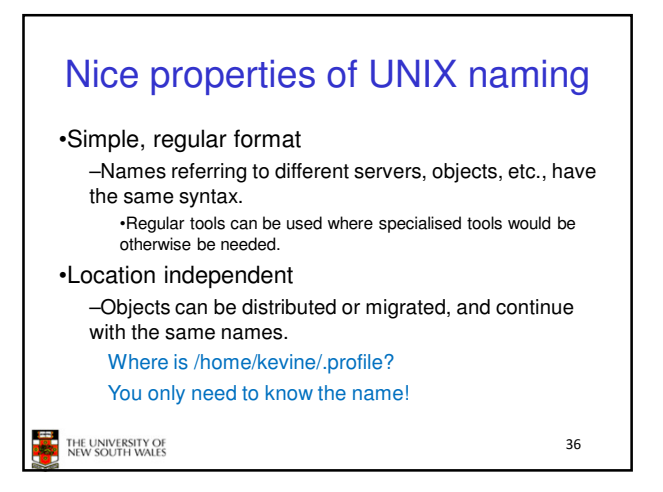

## An example of a bad naming convention

•From, Rob Pike and Peter Weinberger, "The Hideous Name", Bell Labs TR

UCBVAX::SYS\$DISK:[ROB.BIN]CAT\_V.EXE;13

THE UNIVERSITY OF

# File Sharing •In multiuser system, allow files to be shared among users •Two issues –Access rights –Management of simultaneous access THE UNIVERSITY OF 38

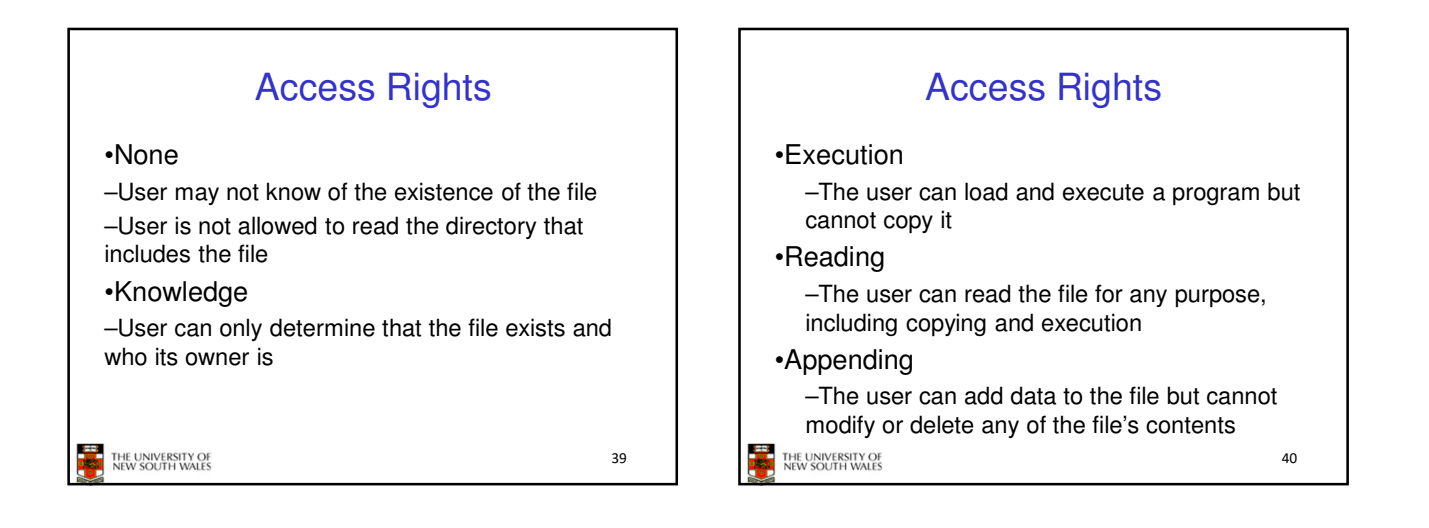

37

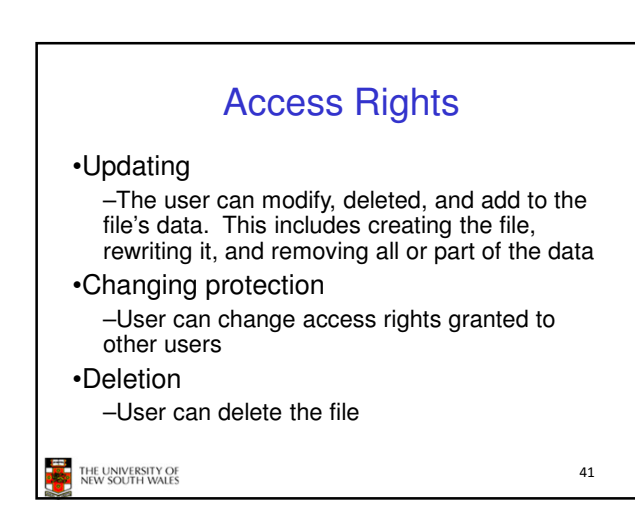

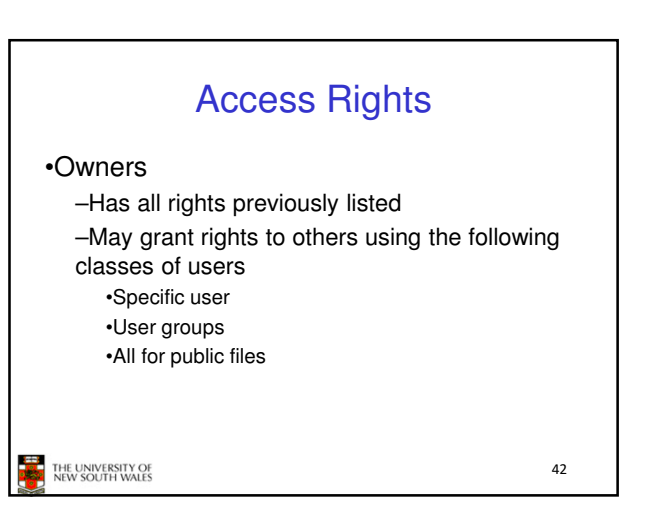

44

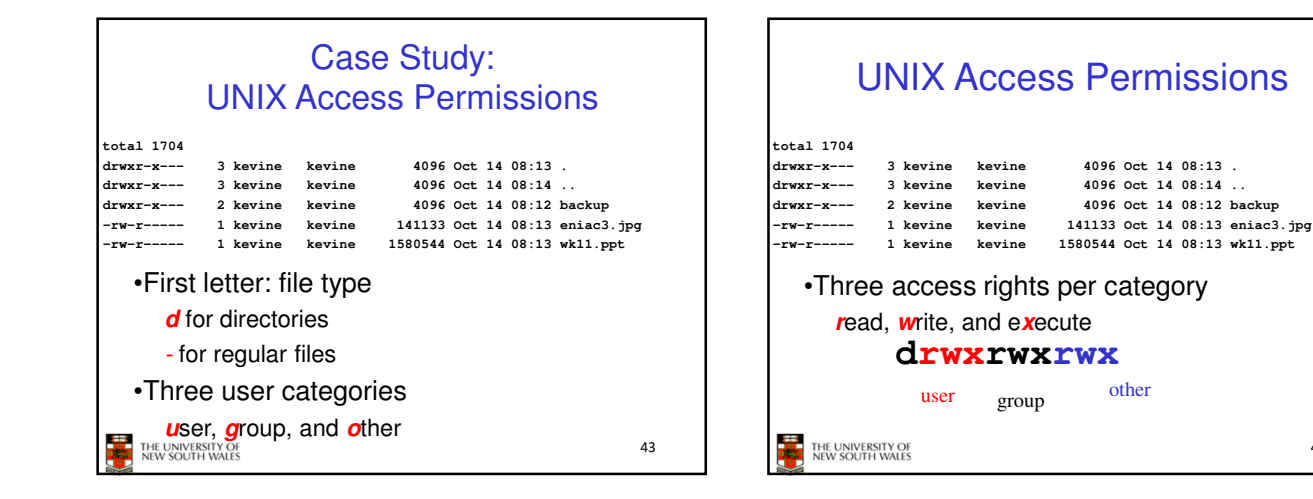

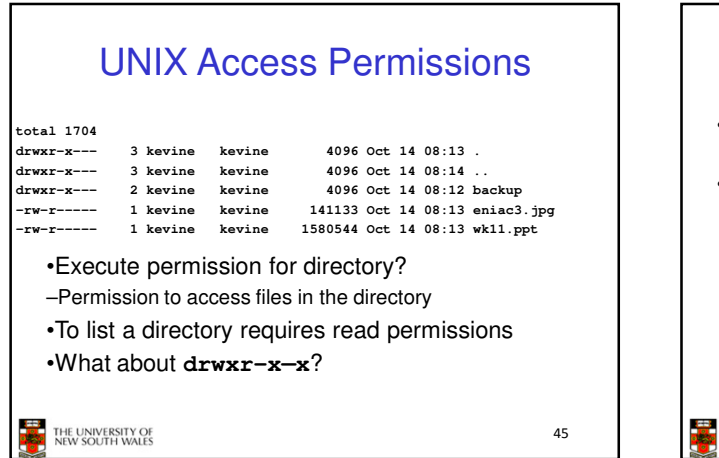

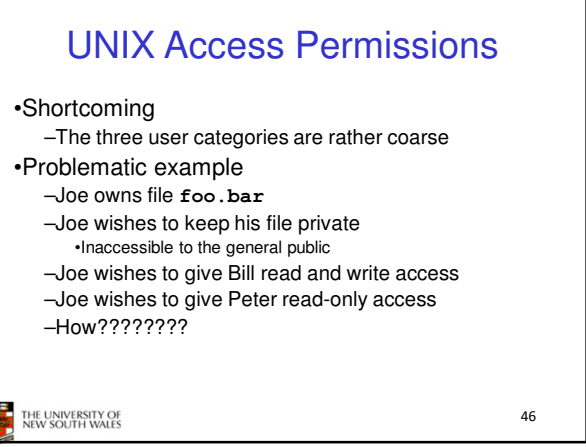

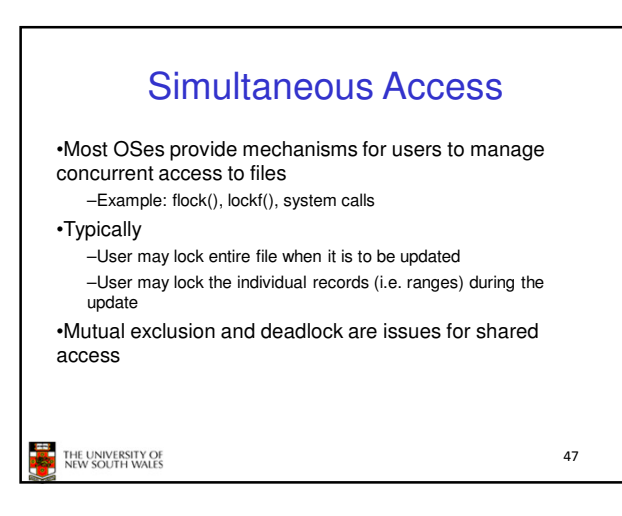